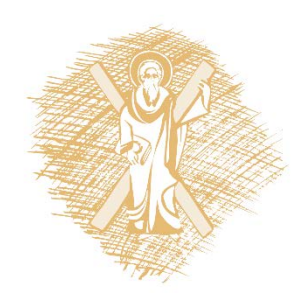

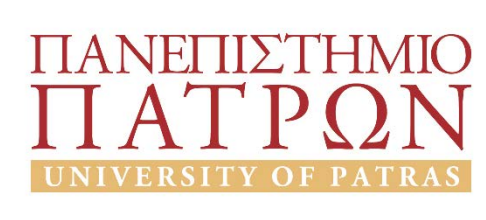

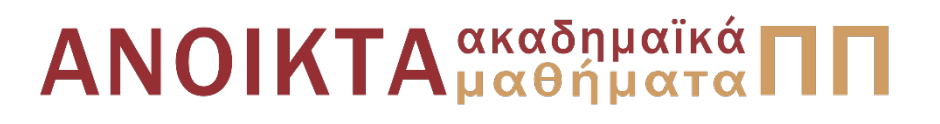

## Δυναμική και Έλεγχος E-L Ηλεκτρομηχανικών Συστημάτων Ενότητα 5: Παραδείγματα Περιγραφής Δυναμικών Συστημάτων III

Καθηγητής Αντώνιος Αλεξανδρίδης

Πολυτεχνική Σχολή Τμήμα Ηλεκτρολόγων Μηχανικών και Τεχνολογίας Υπολογιστών

## Σημείωμα Αδειοδότησης

Το παρόν υλικό διατίθεται με τους όρους της άδειας χρήσης Creative Commons Αναφορά, Μη Εμπορική Χρήση Παρόμοια Διανομή 4.0 [1] ή μεταγενέστερη, Διεθνής Έκδοση. Εξαιρούνται τα αυτοτελή έργα τρίτων π.χ. φωτογραφίες, διαγράμματα κ.λ.π., τα οποία εμπεριέχονται σε αυτό και τα οποία αναφέρονται μαζί με τους όρους χρήσης τους στο «Σημείωμα Χρήσης Έργων Τρίτων».

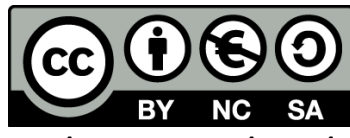

[1] http://creativecommons.org/licenses/by-nc-sa/4.0/

Ως **Μη Εμπορική** ορίζεται η χρήση:

- που δεν περιλαμβάνει άμεσο ή έμμεσο οικονομικό όφελος από την χρήση του έργου, για το διανομέα του έργου και αδειοδόχο
- που δεν περιλαμβάνει οικονομική συναλλαγή ως προϋπόθεση για τη χρήση ή πρόσβαση στο έργο
- που δεν προσπορίζει στο διανομέα του έργου και αδειοδόχο έμμεσο οικονομικό όφελος (π.χ. διαφημίσεις) από την προβολή του έργου σε διαδικτυακό τόπο

Ο δικαιούχος μπορεί να παρέχει στον αδειοδόχο ξεχωριστή άδεια να χρησιμοποιεί το έργο για εμπορική χρήση, εφόσον αυτό του ζητηθεί.

# Διατήρηση Σημειωμάτων

Οποιαδήποτε αναπαραγωγή ή διασκευή του υλικού θα πρέπει να συμπεριλαμβάνει:

- το Σημείωμα Αναφοράς
- το Σημείωμα Αδειοδότησης
- τη δήλωση Διατήρησης Σημειωμάτων
- το Σημείωμα Χρήσης Έργων Τρίτων (εφόσον υπάρχει)

μαζί με τους συνοδευόμενους υπερσυνδέσμους.

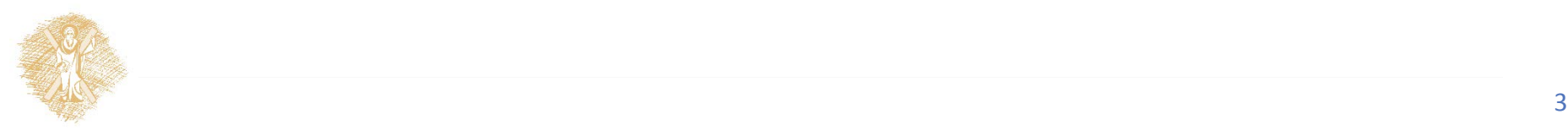

## Άδειες Χρήσης

- Το παρόν εκπαιδευτικό υλικό υπόκειται σε άδειες χρήσης creative commons.
- Για εκπαιδευτικό υλικό, όπως εικόνες, που υπόκεινται σε άλλου τύπου άδειες χρήσης, άδεια αναφέρεται ρητώς.

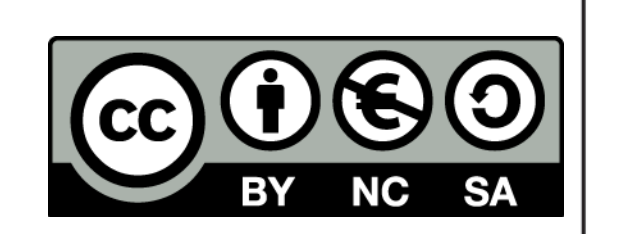

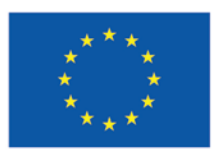

Ευρωπαϊκή Ένωση Ευρωπαϊκό Κοινωνικό Ταμείο

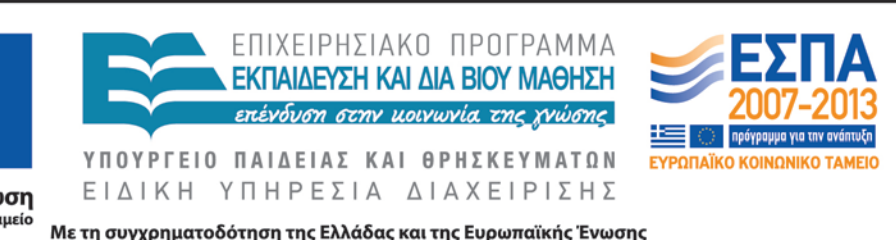

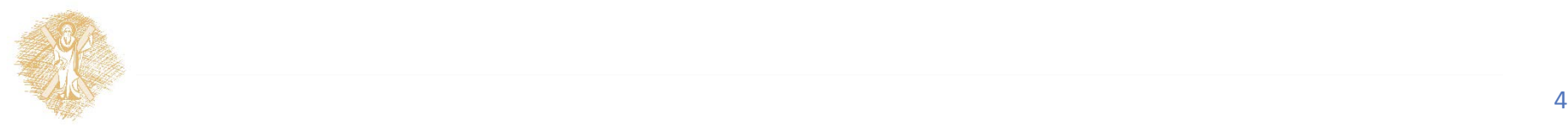

#### Μεθοδολογία

- Επιλογή ανεξάρτητων μεταβλητών, ανάλογα με τον τύπο του ηλεκτρομηχανικού συστήματος.
- Σχέσεις γενικευμένων ενεργειών.
- Εφαρμογή της Euler-Lagrange

$$
\frac{d}{dt}\left(\frac{\partial}{\partial \dot{g}_i}E_\text{T}\right) - \frac{\partial}{\partial g_i}E_\text{T} + \frac{\partial}{\partial g_i}E_\text{V} + \frac{\partial}{\partial \dot{g}_i}D_\text{Q} = G_i
$$

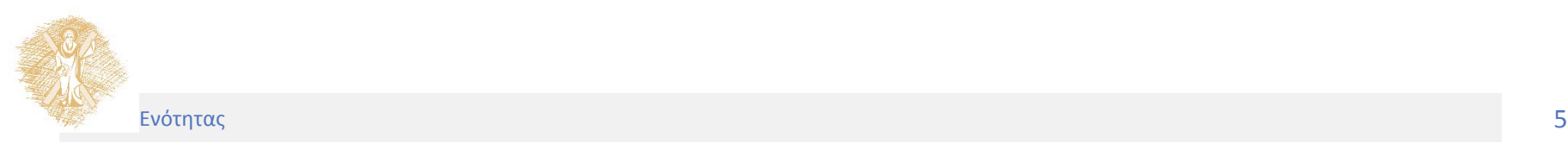

- Το σύστημα το οποίο απεικονίζεται στο Σχήμα 5.1 αποτελείται από πηγή τάσης, μια αντίσταση R και έναν πυκνωτή.
- Στην κατάσταση ισορροπίας, υπάρχει ένα φορτίο *q<sub>0</sub>* στον πυκνωτή και η απόσταση μεταξύ των οπλισμών του είναι *d<sub>0</sub>*, ενώ το ελατήριο έχει επιμηκυνθεί κατά *h<sub>0</sub>*. Όταν ρεύμα διαρρέει το κύκλωμα έχουμε κίνηση της πλάκας *a* κατά *h* και κίνηση του τμήματος *m* κατά *x*. Επομένως η απόσταση μεταξύ των οπλισμών του πυκνωτή γίνεται *d*<sub>0</sub> - x + h η οποία μετράται από τη θέση ισορροπίας. Το φορτίο του πυκνωτή γίνεται *q<sub>0</sub> + q.*

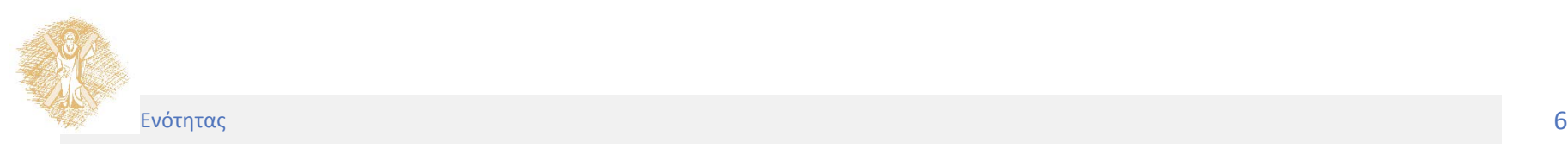

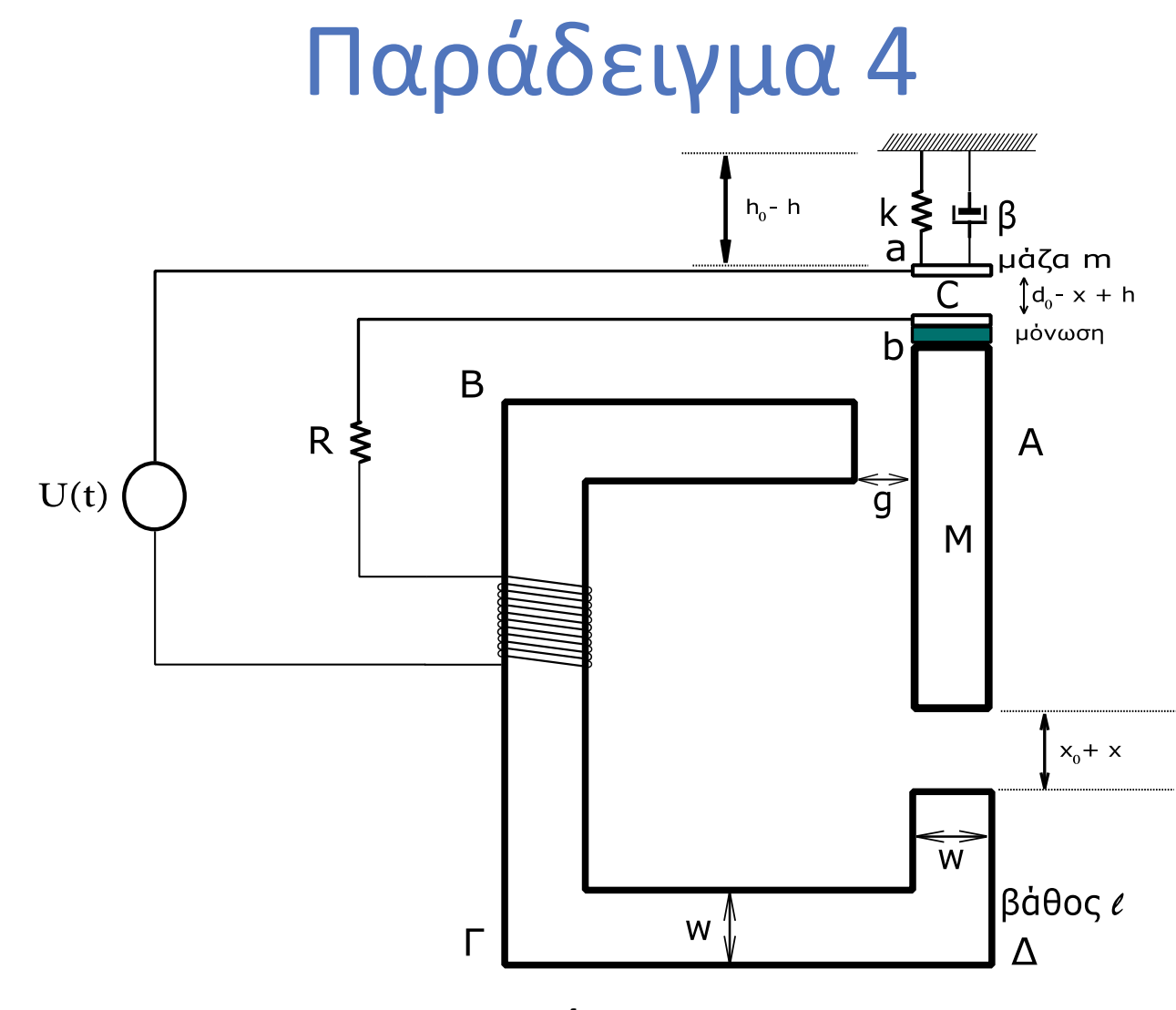

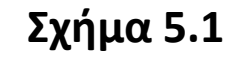

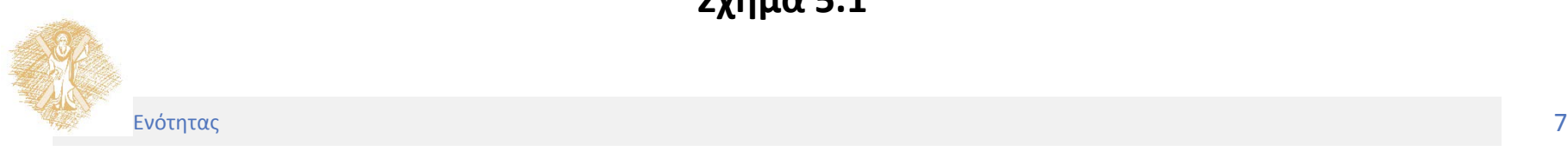

• Η χωρητικότητά του πυκνωτή C δίνεται από τη σχέση:

$$
C = \varepsilon_0 \frac{A}{d_0 - x + h} = \varepsilon_0 \frac{wl}{d_0 - x + h}
$$

Για τον υπολογισμό της ροής Φ στην κλειστή διαδρομή ΑΒΓΔΑ, όπως φαίνεται στο Σχήμα 5.1α:

$$
\Phi = N\Phi_z
$$
  

$$
\Phi_z = \int_S \overline{B} d\overline{s} = Bwl
$$

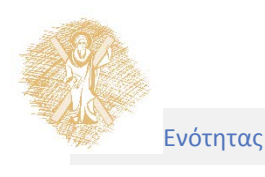

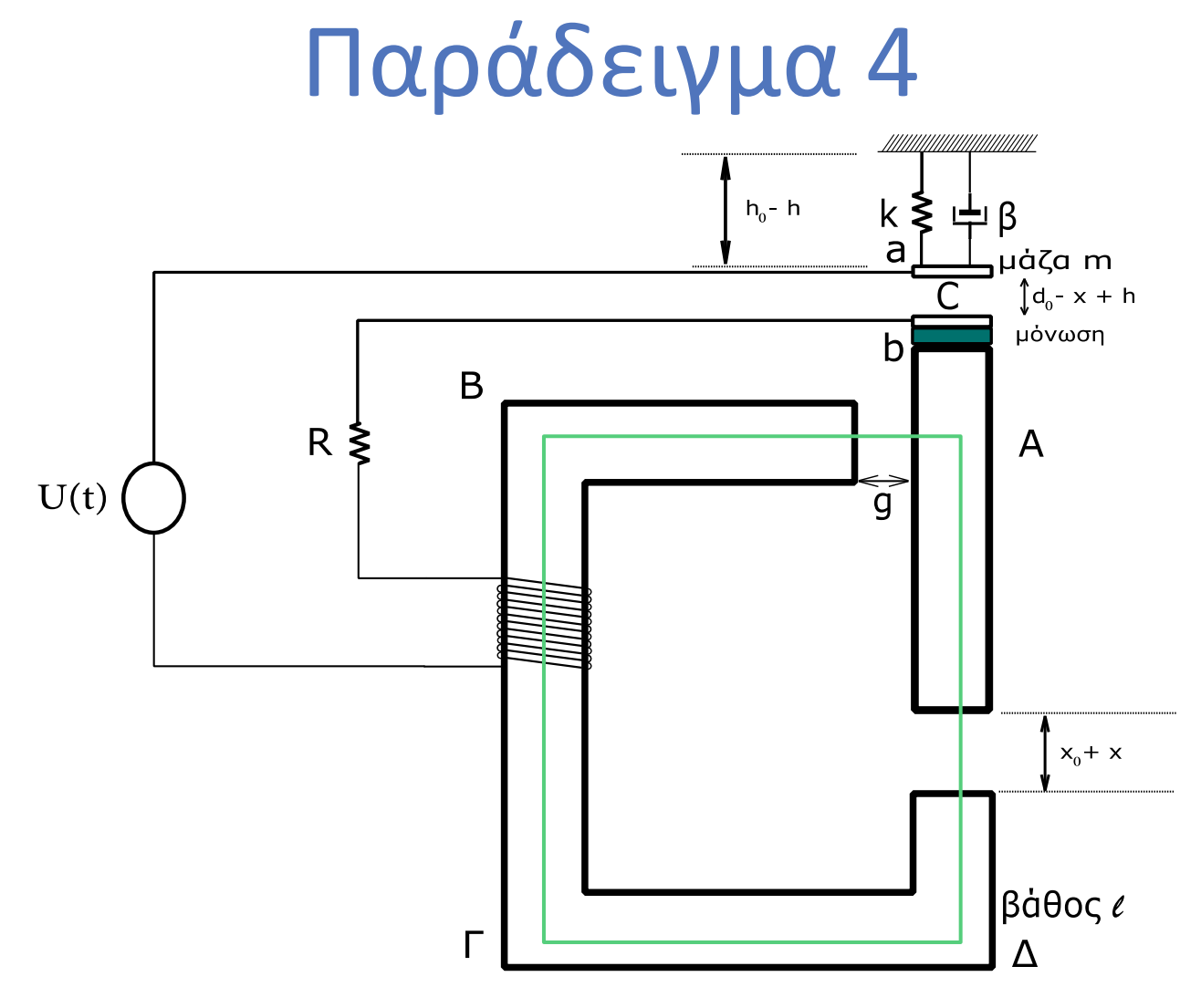

**Σχήμα 5.1α**

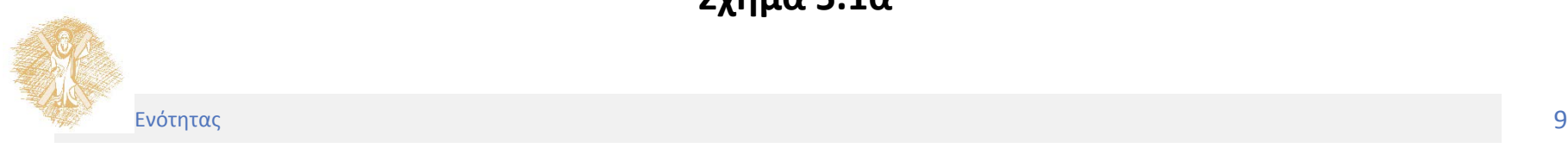

• Νόμος Ampere για την διαδρομή ΑΒΓΔΑ:

$$
H_1g + H(x_0 - x) = NI
$$

• Νόμος Maxwell για το κινητό μέρος :

$$
Bwl = B1wl \Rightarrow
$$
  

$$
B = B1 \Rightarrow \mu_0 H = \mu_0 H_1 \Rightarrow H = H_1
$$

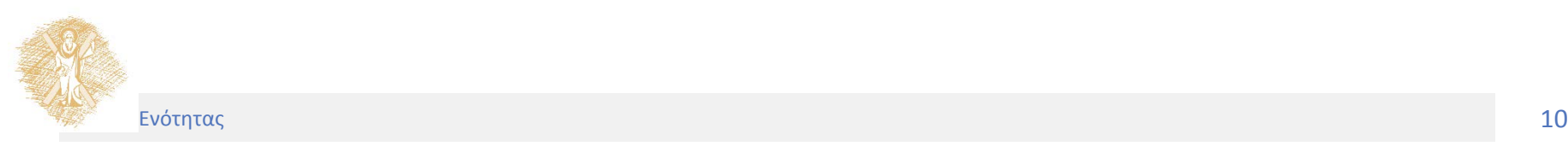

• Επομένως έχουμε:

$$
H_1 g + H (x_0 - x) = NI
$$
  
\n
$$
H = H_1
$$
  
\n
$$
B = \frac{\mu_0 NI}{g + x_0 + x}
$$

$$
\begin{aligned}\n\text{Kau } \text{te\lambda i} & \text{K\dot{a}}: \\
\Phi &= N B w l \\
B &= \frac{\mu_0 N I}{g + x_0 + x} \left\{ \Phi = \frac{\mu_0 N^2 w l}{g + x_0 + x} I = \frac{\mu_0 N^2 w l}{g + x_0 + x} \dot{q} \right\}\n\end{aligned}
$$

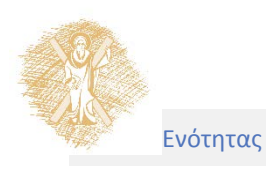

• Γενικευμένη κινητική ενέργεια:

$$
E_T = \frac{1}{2}m\dot{h}^2 + \frac{1}{2}M\dot{x}^2 + \frac{1}{2}\Phi\dot{q} = \frac{1}{2}m\dot{h}^2 + \frac{1}{2}M\dot{x}^2 + \frac{1}{2}\frac{\mu_0 N^2wl}{g + x_0 + x}\dot{q}^2
$$

• Γενικευμένη δυναμική ενέργεια:

$$
E_V = \frac{1}{2}k(h_0 - h)^2 + \frac{1}{2}\frac{(q+q_0)^2}{C} = \frac{1}{2}k(h_0 - h)^2 + \frac{1}{2}\frac{d_0 - x + h}{\varepsilon_0 A}(q+q_0)^2
$$

• Απώλειες:

$$
D_Q = \frac{1}{2} \frac{d}{dt} \left( R \dot{q}^2 t \right) + \frac{1}{2} \frac{d}{dt} \left( \beta \dot{h}^2 t \right) = \frac{1}{2} R \dot{q}^2 + \frac{1}{2} \beta \dot{h}^2
$$

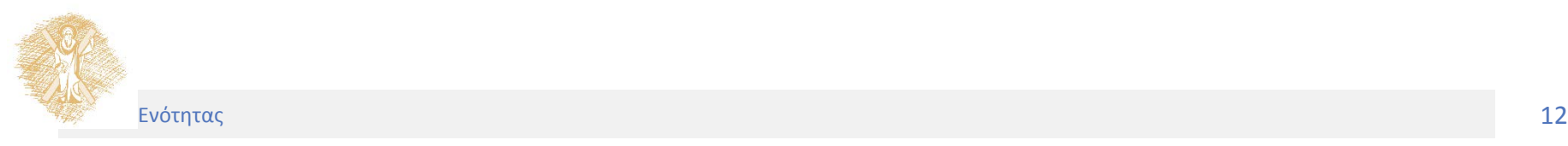

- 3 βαθμοί ελευθερίας, δηλαδή ανεξάρτητες μεταβλητές:
	- Μετατόπιση *h* της πλάκας *m*
	- Μετατόπιση *x* του τμήματος *Μ*
	- Το φορτίο *q*
- Εφαρμογή της εξίσωσης Lagrange για  $g_1 = q$  και  $G_1 = U(t)$ :

$$
\frac{\partial}{\partial q}E_{V} = \frac{(d_0 - x + h)(q + q_0)}{\varepsilon_0 A} , \frac{\partial}{\partial \dot{q}}D_{Q} = R\dot{q} , \frac{\partial}{\partial q}E_{T} = 0
$$

$$
\frac{\partial}{\partial \dot{q}} E_T = \frac{\mu_0 N^2 w l}{g + x_0 + x} \dot{q} \quad \text{k} \alpha \iota \quad \frac{d}{dt} \left( \frac{\partial}{\partial \dot{q}} E_T \right) = \frac{\mu_0 N^2 w l}{g + x_0 + x} \ddot{q} - \frac{\mu_0 N^2 w l}{\left( g + x_0 + x \right)^2} \dot{x} \dot{q}
$$

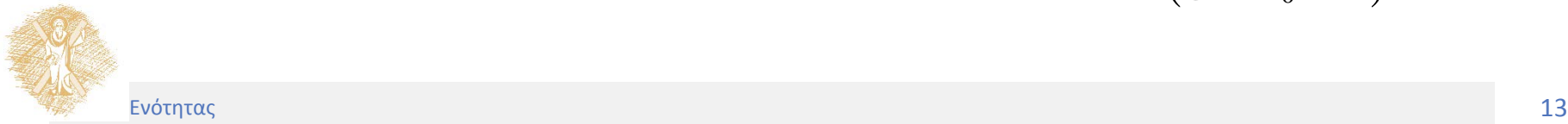

Οπότε η εξίσωση Lagrange γίνεται:  $\bullet$ 

$$
\frac{d}{dt}\left(\frac{\partial}{\partial \dot{g}_i}E_T\right) - \frac{\partial}{\partial g_i}E_T + \frac{\partial}{\partial \dot{g}_i}D_Q + \frac{\partial}{\partial g_i}E_V = G_i \Rightarrow
$$

$$
\frac{\mu_0 N^2 w l}{g + x_0 + x} \ddot{q} - \frac{\mu_0 N^2 w l}{\left(g + x_0 + x\right)^2} \dot{x} \dot{q} + R \dot{q} + \frac{\left(d_0 - x + h\right)\left(q + q_0\right)}{\varepsilon_0 A} = U\left(t\right)
$$

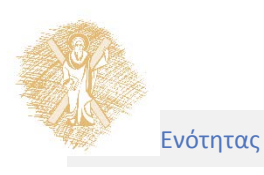

• Εφαρμογή της εξίσωσης Lagrange για  $g_2 = x$  και  $G_2 = 0$ :

$$
\frac{\partial}{\partial x}E_{V} = -\frac{(q+q_{0})^{2}}{2\varepsilon_{0}A} , \quad \frac{\partial}{\partial \dot{x}}D_{Q} = 0 , \quad \frac{\partial}{\partial x}E_{T} = -\frac{1}{2}\frac{\mu_{0}N^{2}wl}{(g+x_{0}+x)^{2}}\dot{q}^{2}
$$

$$
\frac{\partial}{\partial \dot{x}} E_T = \frac{\partial}{\partial \dot{x}} \left( \frac{1}{2} m \dot{h}^2 + \frac{1}{2} M \dot{x}^2 + \frac{1}{2} \frac{\mu_0 N^2 w l}{\left(g + x_0 + x\right)^2} \dot{q}^2 \right) = M \dot{x} \quad \text{k} \quad \frac{d}{dt} \left( \frac{\partial}{\partial \dot{x}} E_T \right) = M \ddot{x}
$$

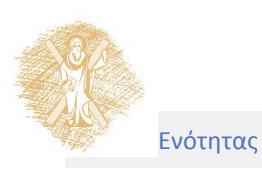

Οπότε η εξίσωση Lagrange γίνεται:  $\bullet$ 

$$
\frac{d}{dt}\left(\frac{\partial}{\partial \dot{g}_i}E_T\right) - \frac{\partial}{\partial g_i}E_T + \frac{\partial}{\partial \dot{g}_i}D_{\mathcal{Q}} + \frac{\partial}{\partial g_i}E_V = G_i \Rightarrow
$$

$$
M\ddot{x} - \frac{(q+q_0)^2}{2\varepsilon_0 A} + \frac{1}{2} \frac{\mu_0 N^2 w l}{(g+x_0+x)^2} \dot{q}^2 = 0
$$

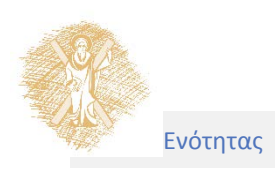

• Εφαρμογή της εξίσωσης Lagrange για  $g_3 = h$  και  $G_3 = 0$ :

$$
\frac{\partial}{\partial h}E_{V}=k(h_{0}-h)+\frac{(q+q_{0})^{2}}{2\varepsilon_{0}A}\quad ,\quad \frac{\partial}{\partial h}D_{Q}=\beta\dot{h}\quad ,\quad \frac{\partial}{\partial h}E_{T}=0
$$

$$
\frac{\partial}{\partial \dot{h}} E_T = \frac{\partial}{\partial \dot{h}} \left( \frac{1}{2} m \dot{h}^2 + \frac{1}{2} M \dot{x}^2 + \frac{1}{2} \frac{\mu_0 N^2 w l}{\left( g + x_0 + x \right)^2} \dot{q}^2 \right) = m \dot{h} \quad \text{k} \alpha \iota \quad \frac{d}{dt} \left( \frac{\partial}{\partial \dot{h}} E_T \right) = m \ddot{h}
$$

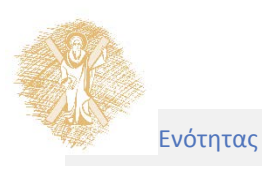

Οπότε η εξίσωση Lagrange γίνεται:  $\bullet$ 

$$
\frac{d}{dt}\left(\frac{\partial}{\partial \dot{g}_i}E_T\right) - \frac{\partial}{\partial g_i}E_T + \frac{\partial}{\partial \dot{g}_i}D_Q + \frac{\partial}{\partial g_i}E_V = G_i \Rightarrow
$$

$$
m\ddot{h} - k(h_0 - h) - \frac{(q+q_0)^2}{2\varepsilon_0 A} + \beta \dot{h} = 0
$$

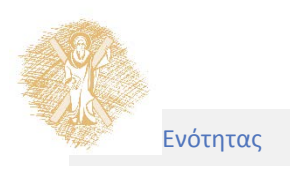

• Οι δυναμικές εξισώσεις του συστήματος είναι:

$$
\frac{\mu_0 N^2 w l}{g + x_0 + x} \ddot{q} - \frac{\mu_0 N^2 w l}{(g + x_0 + x)^2} \dot{x} \dot{q} + R \dot{q} + \frac{(d_0 - x + h)(q + q_0)}{\varepsilon_0 A} = U(t)
$$
\n
$$
M \ddot{x} - \frac{(q + q_0)^2}{2\varepsilon_0 A} + \frac{1}{2} \frac{\mu_0 N^2 w l}{(g + x_0 + x)^2} \dot{q}^2 = 0
$$
\n
$$
m \ddot{h} - k(h_0 - h) - \frac{(q + q_0)^2}{2\varepsilon_0 A} + \beta \dot{h} = 0
$$

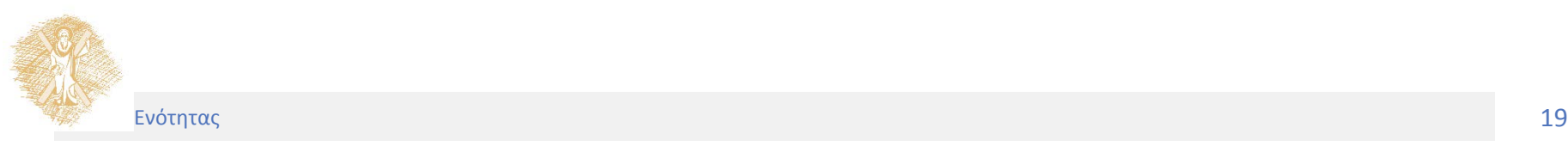

• Το ηλεκτρικό μέρος του συστήματος το οποίο απεικονίζεται στο Σχήμα 5.2 αποτελείται από πηγή τάσης U, μια αντίσταση R, ένα πηνίο Ν σπειρών και ένα μεταβλητό κυκλικό πυκνωτή, ακτίνας *r*, πάχους *d* και ροπής αδράνειας του κινούμενου τομέα *J*, με χωρητικότητα:

$$
C = \varepsilon_0 \frac{r^2 \left(\theta_0 - \theta\right)}{2d}
$$

• Το μηχανικό μέρος αποτελούν ένα κομμάτι σιδηρομαγνητικού υλικού, μάζας *m*, με διατομή *w* x *w* που αναρτάται μέσω ελατηρίου σταθεράς *Κ* και αποσβεντήρα, συντελεστή τριβής *β.* Η κινούμενη μάζα απέχει από το σταθερό στέλεχος, επίσης διατομής *w* x *w* , κατά απόσταση *g*.

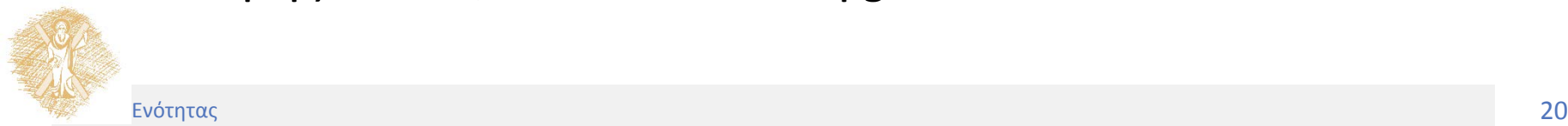

• Στην κατάσταση ισορροπίας ο πυκνωτής έχει φορτίο *q<sub>0</sub>,* ενώ το ελατήριο έχει επιμηκυνθεί κατά *h0 .* Όταν ρεύμα διαρρέει το κύκλωμα έχουμε κίνηση του τμήματος *m* κατά *x* και περιστροφή του κινούμενου τομέα του πυκνωτή κατά *θ = x/r.*  To φορτίο του πυκνωτή είναι *q<sub>0</sub>+q.* 

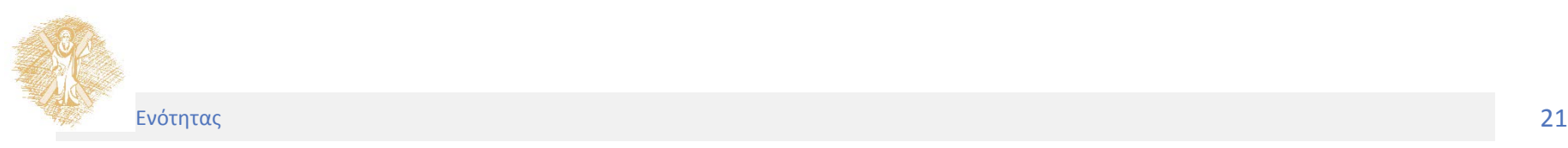

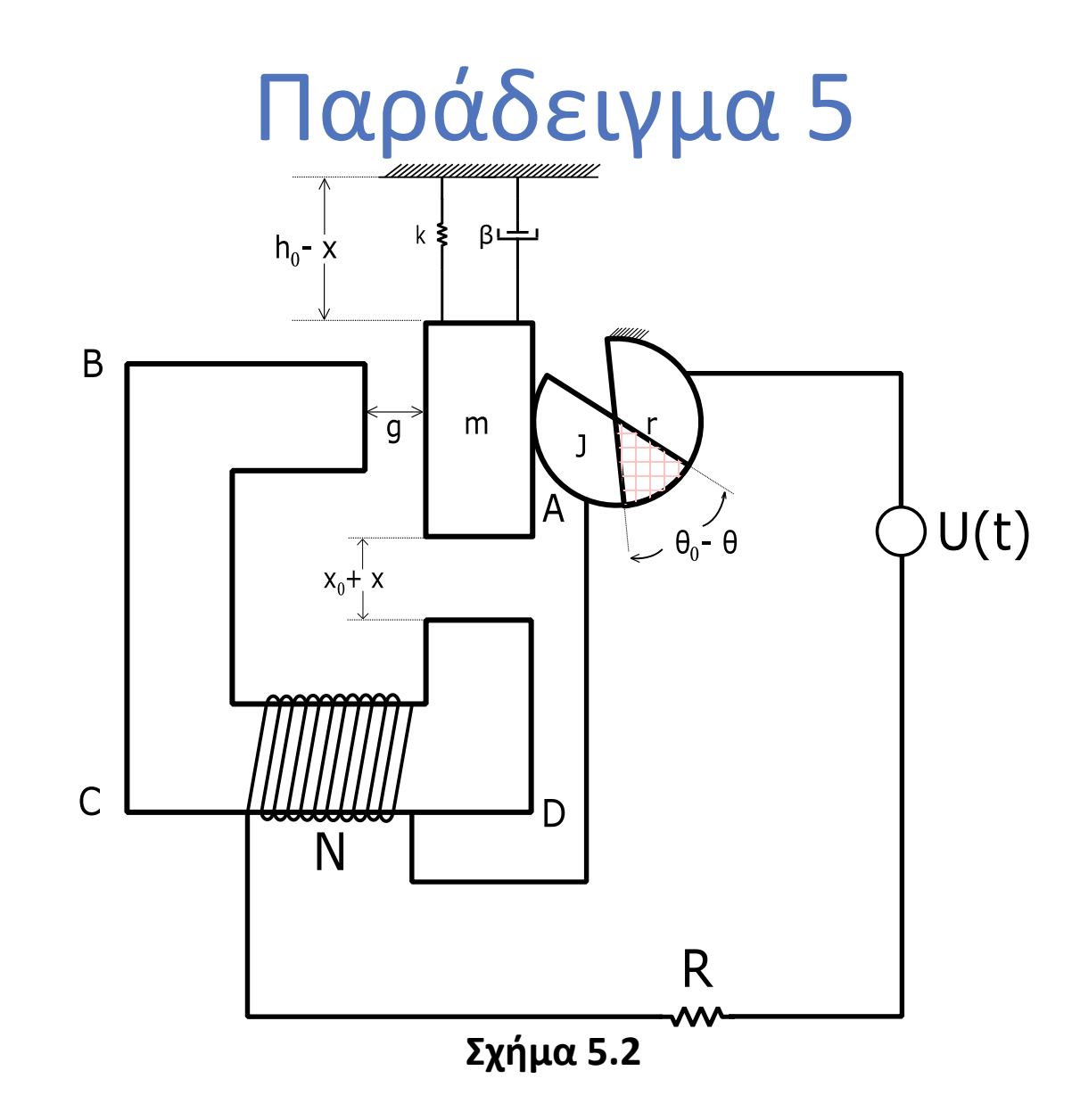

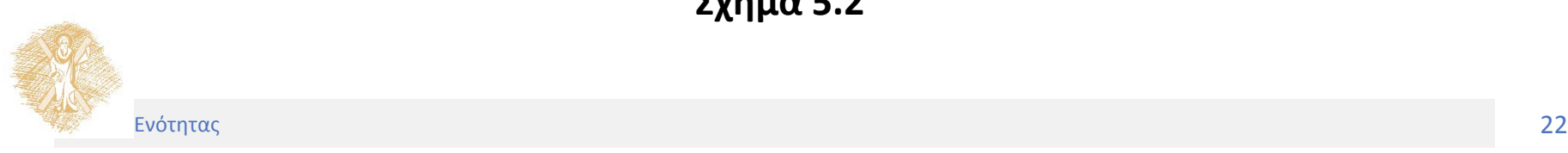

• Για τον υπολογισμό της ροής *Φ*:

$$
\Phi = N\Phi_z
$$
  
\n
$$
\Phi_z = \int_s \overline{B} d\overline{s} = Bw^2 \bigg\} \Phi = N Bw^2
$$

• Από τον νόμο Ampere στην κλειστή διαδρομή ΑΒΓΔΑ:

$$
H_1g + H(x_0 + x) = NI
$$

• Από την εξίσωση του Maxwell για το κινητό μέρος:

$$
Bw^2 = B_1w^2 \implies B = B_1 \implies \mu_0H = \mu_0H_1 \implies H = H_1
$$

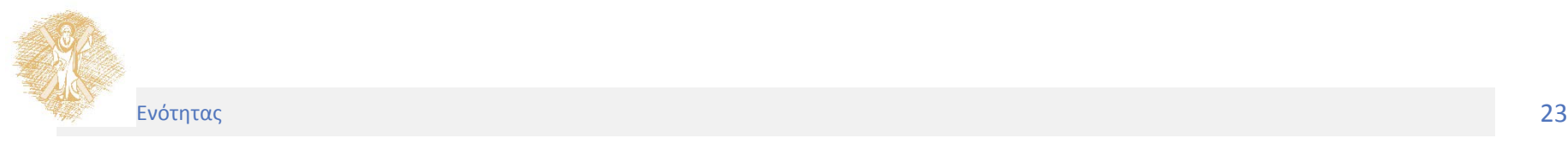

• Επομένως:

$$
H = \frac{NI}{g + x_0 + x} \quad \text{for} \quad B = \frac{\mu_0 NI}{g + x_0 + x}
$$

· Και τελικά:

$$
\Phi = N B w^{2}
$$
  

$$
B = \frac{\mu_{0} N I}{g + x_{0} + x} \Phi = \frac{\mu_{0} N^{2} w^{2}}{g + x_{0} + x} \dot{q}
$$

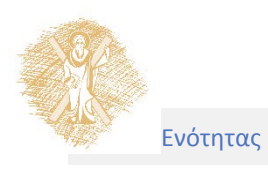

• Γενικευμένη κινητική ενέργεια:

$$
E_T = \frac{1}{2}m\dot{x}^2 + \frac{1}{2}\Phi\dot{q} + \frac{1}{2}J\dot{\theta}^2 = \frac{1}{2}m\dot{x}^2 + \frac{1}{2}\frac{\mu_0 N^2 w^2}{g + x_0 + x}\dot{q}^2 + \frac{1}{2}J\dot{\theta}^2
$$

• Γενικευμένη δυναμική ενέργεια:

$$
E_V = \frac{1}{2}k(h_0 - x)^2 + \frac{1}{2}\frac{(q+q_0)^2}{C} = \frac{1}{2}k(h_0 - x)^2 + \frac{d}{\varepsilon_0 r^2(\theta - \theta_0)}(q+q_0)^2
$$

• Συνάρτηση απωλειών:

$$
D_Q = \frac{1}{2} \frac{d}{dt} \left( R \dot{q}^2 t \right) + \frac{1}{2} \frac{d}{dt} \left( \beta \dot{x}^2 t \right) = \frac{1}{2} R \dot{q}^2 + \frac{1}{2} \beta \dot{x}^2
$$

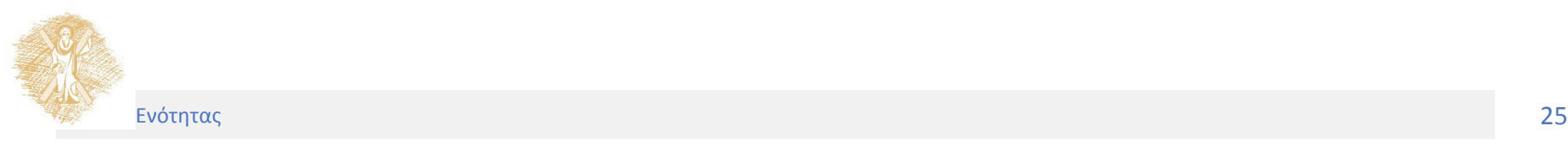

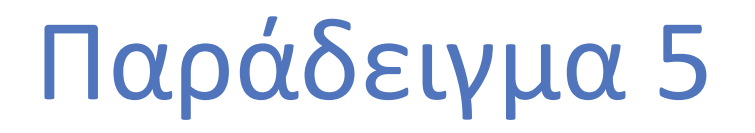

• Δύο βαθμοί ελευθερίας, εφόσον τα *x* και *θ* συνδέονται μέσω της σχέσης *x=rθ* και άρα δεν είναι ανεξάρτητα μεταξύ τους. Επιλέγουμε ως ανεξάρτητες μεταβλητές το φορτίο *q* και τη μετατόπιση *x* του τμήματος *m.*

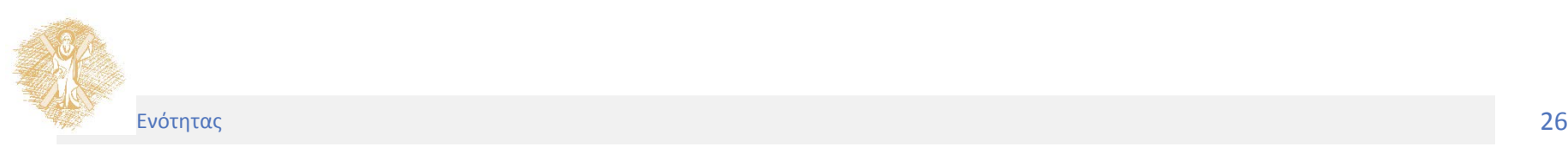

• Για  $g_1 = q$  και  $G_1 = U(t)$ :

$$
\frac{\partial}{\partial q} E_V = \frac{2d(q+q_0)}{\varepsilon_0 r^2 \theta_0 - \varepsilon_0 rx} , \quad \frac{\partial}{\partial \dot{q}} D_Q = R \dot{q} , \quad \frac{\partial}{\partial q} E_T = 0
$$
  

$$
\frac{\partial}{\partial \dot{q}} E_T = \frac{\mu_0 N^2 w^2}{g + x_0 + x} \dot{q}
$$

 $\kappa\alpha\iota$ 

$$
\frac{d}{dt}\left(\frac{\partial}{\partial \dot{q}}E_T\right) = \frac{\mu_0 N^2 w^2}{g + x_0 + x}\ddot{q} - \frac{\mu_0 N^2 w^2}{\left(g + x_0 + x\right)^2}\dot{x}\dot{q}
$$

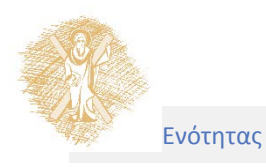

• Η εξίσωση Lagrange γίνεται:

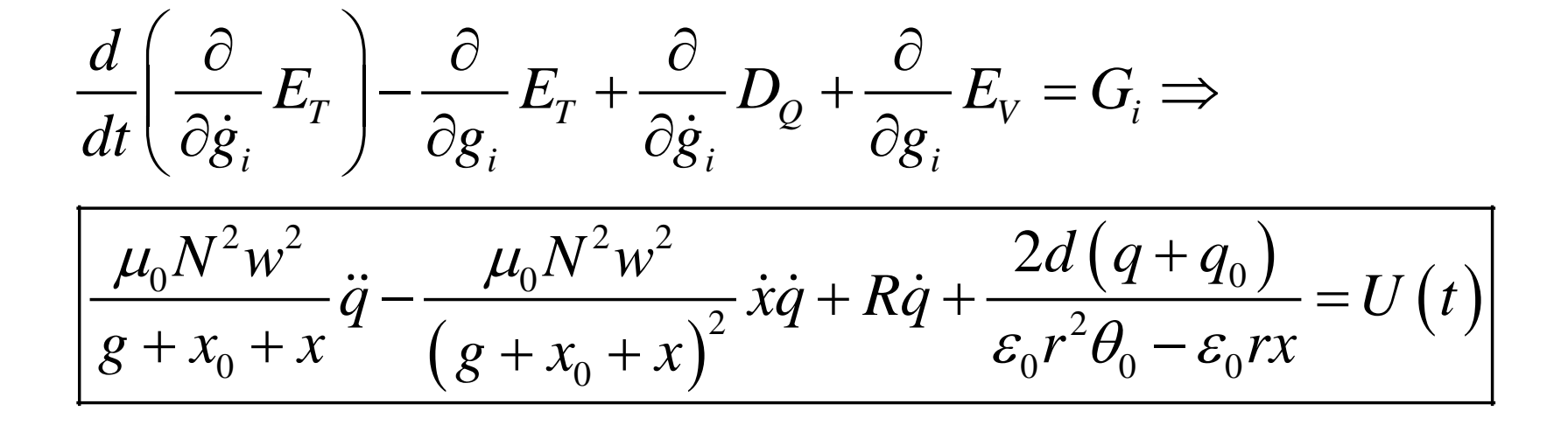

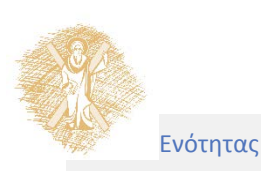

• Για  $g_2 = x$  και  $G_2 = 0$ :

$$
\frac{\partial}{\partial x}E_{V} = -k(h_{0} - x) + \frac{\varepsilon_{0}rd(q + q_{0})^{2}}{\left(\varepsilon_{0}r^{2}\theta_{0} - \varepsilon_{0}rx\right)^{2}} , \frac{\partial}{\partial x}D_{Q} = \beta \dot{x}
$$

$$
\frac{\partial}{\partial x}E_T = -\frac{\mu_0 N^2 w^2}{2(g + x_0 + x)^2} \dot{q}^2 \quad \text{kou} \quad \frac{\partial}{\partial \dot{x}}E_T = m\dot{x} + J\frac{\dot{x}}{r^2}
$$

 $A \rho \alpha$ :

$$
\frac{d}{dt}\left(\frac{\partial}{\partial \dot{x}}E_T\right) = m\ddot{x} + \frac{J}{r^2}\ddot{x}
$$

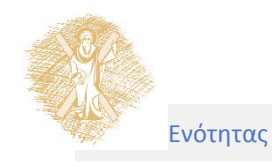

• Η εξίσωση Lagrange γίνεται:

$$
\frac{d}{dt}\left(\frac{\partial}{\partial \dot{g}_i}E_{T}\right) - \frac{\partial}{\partial g_i}E_{T} + \frac{\partial}{\partial \dot{g}_i}D_{Q} + \frac{\partial}{\partial g_i}E_{V} = G_i \Rightarrow
$$
\n
$$
m\ddot{x} + \frac{J}{r^2}\ddot{x} - k\left(h_0 - x\right) + \frac{\varepsilon_0 rd\left(q + q_0\right)^2}{\left(\varepsilon_0 r^2 \theta_0 - \varepsilon_0 rx\right)^2} + \beta \dot{x} + \frac{\mu_0 N^2 w^2}{2\left(g + x_0 + x\right)^2} \dot{q}^2 = 0
$$

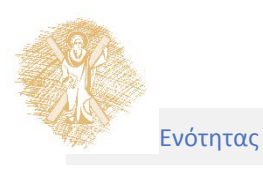

#### Τέλος Ενότητας

## Χρηματοδότηση

- Το παρόν εκπαιδευτικό υλικό έχει αναπτυχθεί στo πλαίσιo του εκπαιδευτικού έργου του διδάσκοντα.
- Το έργο «**Ανοικτά Ακαδημαϊκά Μαθήματα στο Πανεπιστήμιο Αθηνών**» έχει χρηματοδοτήσει μόνο την αναδιαμόρφωση του εκπαιδευτικού υλικού.
- Το έργο υλοποιείται στο πλαίσιο του Επιχειρησιακού Προγράμματος «Εκπαίδευση και Δια Βίου Μάθηση» και συγχρηματοδοτείται από την Ευρωπαϊκή Ένωση (Ευρωπαϊκό Κοινωνικό Ταμείο) και από εθνικούς πόρους.

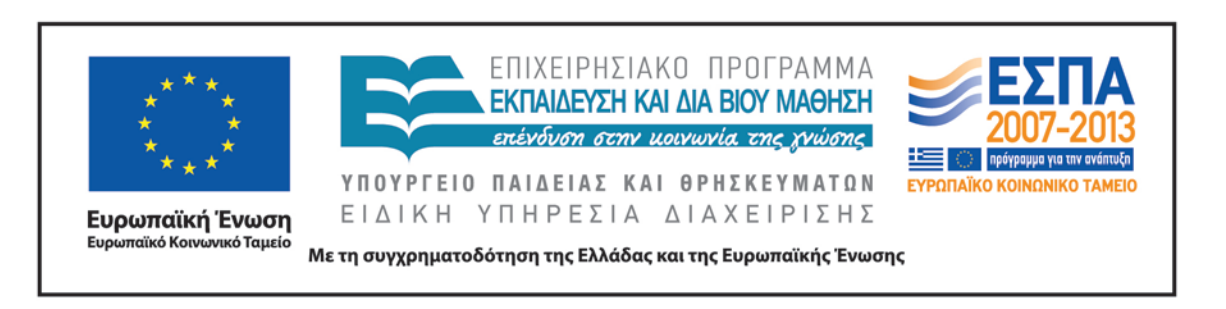

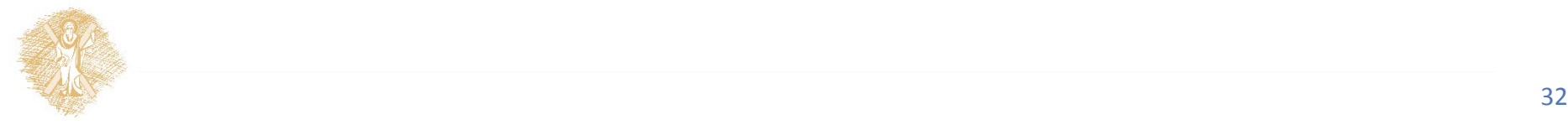

## Σημείωμα Αναφοράς

Copyright Πανεπιστήμιο Πατρών, Αλεξανδρίδης Αντώνιος 2015. Αλεξανδρίδης Αντώνιος. «Δυναμική και Έλεγχος E-L Ηλεκτρομηχανικών Συστημάτων. Παραδείγματα Περιγραφής Δυναμικών Συστημάτων III». Έκδοση: 1.0. Πάτρα 2015. Διαθέσιμο από τη δικτυακή διεύθυνση: https://eclass.upatras.gr/courses/EE886/.

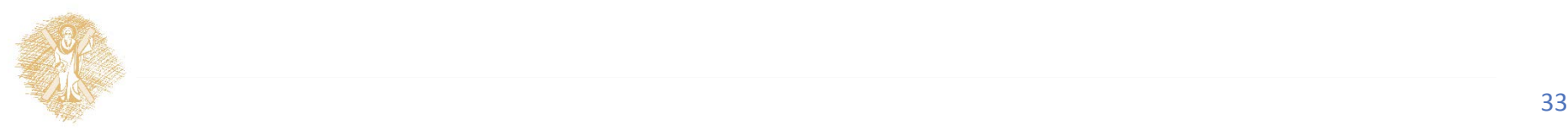

## Σημείωμα Χρήσης Έργων Τρίτων

Όλα τα σχήματα, οι εικόνες και τα γραφήματα που παρουσιάστηκαν σε αυτήν την ενότητα είναι από το βιβλίο << Δυναμική και Έλεγχος E-L Ηλεκτρομηχανικών Συστημάτων >>, Αντώνης Θ. Αλεξανδρίδης, εκδόσεις Πανεπιστημίου Πατρών.

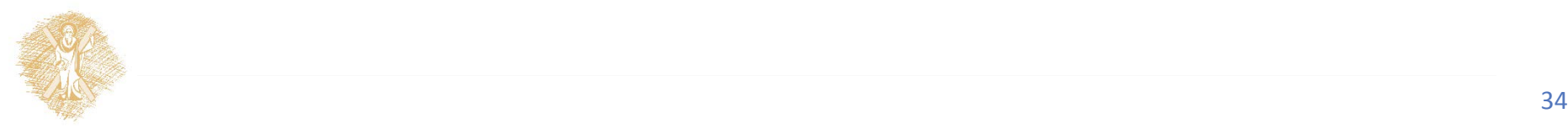